## 新生入學網路報到流程圖

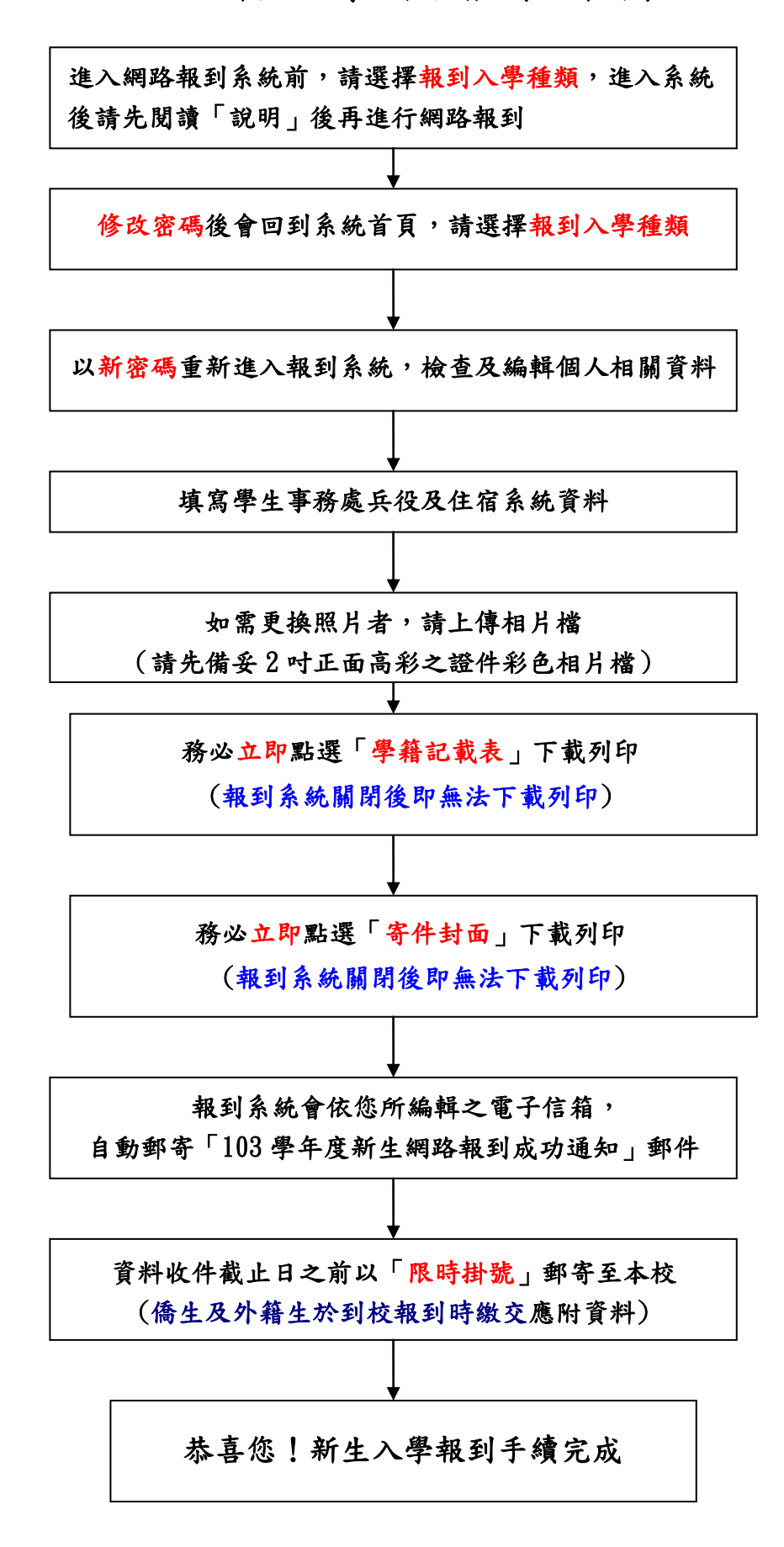